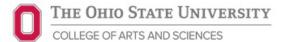

# TRAVEL COMPARISON FORM

This worksheet is used to determine the estimated appropriate cost of university business travel and should be completed at the time travel arrangements are made.

Please complete **Section II** whenever a traveler chooses to drive to a destination as the primary mode of transportation rather than flying <u>AND</u> does not include vacation time during travel.

Please complete Section III whenever a traveler chooses to incorporate vacation in conjunction with business travel.

Sections II and III should not both be completed.

#### **SECTION I TRAVEL INFORMATION**

| TRAVEL INFORMATION                            |                   |  |  |
|-----------------------------------------------|-------------------|--|--|
| TRAVELER NAME:                                | TRAVEL REQUEST #: |  |  |
| DEPARTURE LOCATION (CITY/STATE/COUNTRY):      |                   |  |  |
| DESTINATION LOCATION(S) (CITY/STATE/COUNTRY): |                   |  |  |

## **SECTION II** FLYING VS DRIVING COMPARISON

## **INSTRUCTIONS**

- Comparison should be completed to estimate the expenses for both driving and flying. Final calculations may change upon completion of the trip.
- Backup documentation to show how estimated expenses are determined should be included whenever available. Airfare quotes are required and should state the lowest reasonable economy fare that meets the business need. The quote must be obtained at the time the travel is arranged.
- Per Diem should be calculated based upon the estimated departure and arrival times for both driving and flying comparisons.
- Additional information that supports the rationale for choosing the actual transportation method should be included in the comments.

| COMPARISON                                        |  |                                    |             |  |  |
|---------------------------------------------------|--|------------------------------------|-------------|--|--|
| ACTUAL TRANSPORTATION METHOD TO BE USED FOR TRIP: |  | DRIVING                            | FLYING      |  |  |
| DRIVING EXPENSE ESTIMATE                          |  | FLYING EXPENSE ESTIMATE            |             |  |  |
| DEPARTURE DATE/TIME                               |  | DEPARTURE DATE/TIME                |             |  |  |
| RETURN DATE/TIME                                  |  | RETURN DATE/TIME                   |             |  |  |
| PERSONAL VEHICLE MILEAGE                          |  | AIRFARE QUOTE (Attach Qu           | ote)        |  |  |
| (Attach Map, current rate is \$.545 per mile)     |  | BAGGAGE FEE (Typically \$25        | one way)    |  |  |
| OR                                                |  | AIRPORT PARKING                    |             |  |  |
| RENTAL VEHICLE                                    |  | PERSONAL VEHICLE MILE              | AGE         |  |  |
| Gas                                               |  | (Attach Map, current rate is \$.54 | 5 per mile) |  |  |
| TOLLS                                             |  | TAXI/SHUTTLE                       |             |  |  |
| LODGING                                           |  | LODGING                            |             |  |  |
| PARKING                                           |  | MEALS/PER DIEM                     |             |  |  |
| MEALS/PER DIEM                                    |  | OTHER                              |             |  |  |
| OTHER                                             |  |                                    |             |  |  |
| TOTAL                                             |  | TOTAL                              |             |  |  |
| COMMENTS                                          |  |                                    |             |  |  |

## SECTION III VACATION IN CONJUNCTION WITH BUSINESS TRAVEL

## **INSTRUCTIONS**

- Comparison should be completed to estimate the expenses that would be incurred for the business only portion of the trip compared to the actual trip that includes vacation time. Final calculations may change upon completion of the trip.
- Additional costs incurred by taking vacation in conjunction with business travel must be paid for by the traveler with personal funds, university procurement methods cannot be used. Reimbursement for the business only travel expenses will be reimbursed upon completion of the trip.
- Per Diem, parking, lodging expenses, baggage fees, etc. will be paid for by the university only for the university traveler and only for the business portion of the trip. Additional costs incurred for guests are not allowable without Dean/VP approval.
- The Business Only Estimate should include the most economical transportation method.
- Airfare quotes are required and should state the lowest reasonable economy fare that meets the business need. The quote should be
  obtained at the time the travel is arranged, using the same agency/online booking tool for both comparisons.

| COMPARISON                                                                                                    |                                                                                                    |  |  |  |  |
|----------------------------------------------------------------------------------------------------|----------------------------------------------------------------------------------------------------|--|--|--|--|
| BUSINESS ONLY TRANSPORTATION EXPENSE ESTIMATE                                                                                                    | ACTUAL VACATION TRANSPORTATION EXPENSE ESTIMATE                                                                                                    |  |  |  |  |
| DEPARTURE DATE/TIME  RETURN DATE/TIME  AIRFARE QUOTE (Attach Quote)  PERSONAL VEHICLE MILEAGE (Attach Map, current rate is \$.545 per mile)  RENTAL VEHICLE  Gas | DEPARTURE DATE/TIME  RETURN DATE/TIME  AIRFARE QUOTE (Attach Quote)  PERSONAL VEHICLE MILEAGE  (Attach Map, current rate is \$.545 per mile)  RENTAL VEHICLE  Gas |  |  |  |  |
| OTHER                                                                                                    | OTHER TOTAL                                                                                                    |  |  |  |  |
| TOTAL                                                                                                    |                                                                                                    |  |  |  |  |
| COM                                                                                                    | MENTS                                                                                                    |  |  |  |  |

#### RESOURCES

The Ohio State University Travel Office: <a href="https://busfin.osu.edu/buy-schedule-travel/travel">https://busfin.osu.edu/buy-schedule-travel/travel</a>
The Ohio State University Travel Policy: <a href="https://busfin.osu.edu/sites/default/files/211">https://busfin.osu.edu/sites/default/files/211</a> travel.pdf

Login to Concur: https://webauth.service.ohio-state.edu/cgi-bin/concur.cgi

GSA Mileage Rates: <a href="https://www.gsa.gov/portal/content/100715">https://www.gsa.gov/portal/content/100715</a>

GSA Domestic Per Diem Rates: <a href="http://www.gsa.gov/portal/content/104877">http://www.gsa.gov/portal/content/104877</a> GSA Foreign Per Diem Rates: <a href="https://aoprals.state.gov/web920/per diem.asp">https://aoprals.state.gov/web920/per diem.asp</a>

Taxi Fare Finder: https://www.taxifarefinder.com/

ASC BSC: https://ascintranet.osu.edu/Business-Services/

Travel Office FAQ: https://busfin.osu.edu/buy-schedule-travel/travel/travel-faq

OSU Rental Car Business Rental Solutions: https://busfin.osu.edu/user/login?destination=node/636